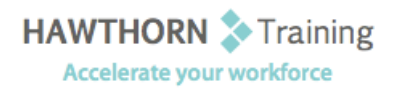

# **Course
Outline**

- Course Objective: Upon successful completion of this course, students will be able to: Customize workbooks; Collaborate with others using workbooks; Audit worksheets; Analyze data; Work with multiple
workbooks;
Import
and
export
data;
and
Structure
workbooks
with
XML.
- Target Student: This course was designed for students desiring to gain the skills necessary to create macros, collaborate
with
others,
audit
and
analyze
worksheet
data,
create
PivotTables
and PivotCharts, incorporate multiple data sources, and import and export data. In addition, the course is also for students desiring to prepare for the Microsoft Office Specialist exam in
Excel
2003.
- Prerequisites: Basic working knowledge of Excel 2003 including how to create, edit, format, and print worksheets that include charts and sorted and filtered data.

# **Course
Content**

## **1. Streamlining
Workflow**

- Create
a
Macro
- Edit
a
Macro
- ▶ Customize Access to Excel Commands
- > Apply Conditional Formatting
- ▶ Add Data Validation Criteria
- Update
a
Workbook's
Properties
- > Modify Excel's Default Settings

## **2. Collaborating
with
Others**

- Protect Files
- ▶ Share a Workbook
- > Set Revision Tracking
- ▶ Review Tracked Revisions
- Merge
Workbooks
- > Adjust Macro Settings
- ▶ Administer Digital Signatures

## **3. Auditing
Worksheets**

- > Trace Cell Precedents
- > Trace Cell Dependents
- Locate
Errors
in
Formulas
- Locate
Invalid
Data
and
Formulas
- Watch
and
Evaluate
Formulas
- > Group and Outline Data

#### **4. Analyzing
Data**

- Create
a
Trendline
- ▶ Create Scenarios
- ▶ Perform What-If Analysis
- ▶ Develop a PivotTable Report
- ▶ Develop a PivotChart Report
- $\triangleright$  Perform Statistical Analysis with the Analysis
ToolPak

#### **5. Working
with
Multiple
Workbooks**

- Create
a
Workspace
- Consolidate
Data
- > Link Cells in Different Workbooks
- $\triangleright$  Edit Links

## **6. Importing
and
Exporting
Data**

- ▶ Export to Microsoft Word
- > Import a Word Table
- > Import Text Files

#### **7. Structuring
XML
Workbooks**

- ▶ Develop XML Maps
- Import,
Add,
and
Export
XML
Data
- Manage
XML
Workbooks
- ▶ Apply XML View Options